# <span id="page-0-0"></span>**1 mod\_perl and Related Books**

# <span id="page-1-0"></span>**1.1 Description**

This document presents the published mod\_perl and related books.

# <span id="page-1-1"></span>**1.2 Learn mod\_perl2**

These are the mod\_perl2 specific books.

## <span id="page-1-2"></span>*1.2.1 mod\_perl2 User's Guide*

mod\_perl2 User's Guide

By Stas Bekman and Jim Brandt.

Home site:<http://modperl2book.org/>

Published by OnyxNeon:<http://onyxneon.com/books/modperl2/index.html>August 2007.

Half of all proceeds from the sale of this book will be donated to The Perl Foundation: [http://www.perl](http://www.perlfoundation.org/)[foundation.org/](http://www.perlfoundation.org/)

# <span id="page-1-3"></span>**1.3 Learn mod\_perl1**

These are the mod\_perl1 specific books.

## <span id="page-1-4"></span>*1.3.1 Writing Apache Modules with Perl and C*

Writing Apache Modules with Perl and C

<http://www.modperl.com/>is the home site of The Apache Modules Book, a book about creating Web server modules using the Apache API, written by Lincoln Stein and Doug MacEachern.

O'Reilly & Associates lists this book as:

```
 Writing Apache Modules with Perl and C
By Lincoln Stein & Doug MacEachern
1st Edition March 1999
2nd Edition Feb 2000
1-56592-567-X, Order Number: 567X
746 pages, $34.95
```
## <span id="page-1-5"></span>*1.3.2 The mod\_perl Developer's Cookbook*

The mod\_perl Developer's Cookbook

Home site:<http://www.modperlcookbook.org/>

SAMS lists this book as:

```
 The mod_perl Developer's Cookbook
By Geoffrey Young; Paul Lindner; Randy Kobes
ISBN: 0672322404
Pub. Date: Jan 17,2002
Price: $39.99
Pages: 600
```
## <span id="page-2-0"></span>*1.3.3 Practical mod\_perl*

Practical mod\_perl

Home site:<http://modperlbook.org/>

O'Reilly & Associates lists this book as:

 Practical mod\_perl By Stas Bekman, Eric Cholet May 2003 0-596-00227-0, Order Number: 2270 924 pages, \$49.95 US, \$77.95 CA, £35.50 UK

The entire book is now freely available online [http://modperlbook.org/,](http://modperlbook.org/) under the CreativeCommons "Attribution Share-Alike License": [http://creativecommons.org/licenses/by-sa/2.0/.](http://creativecommons.org/licenses/by-sa/2.0/)

Jeff Pang translated a big chunk of the book to Chinese:<http://home.arcor.de/pangj/modperl/>

## <span id="page-2-1"></span>*1.3.4 mod\_perl Pocket Reference*

mod\_perl Pocket Reference

The *mod\_perl Pocket Reference* by Andrew Ford was published by O'Reilly and Associates <http://www.oreilly.com/catalog/modperlpr/>

 Apache Pocket Reference By Andrew Ford June 2000 1-56592-706-0, Order Number: 7060 110 pages, \$9.95 US \$14.95 CA £6.95 UK

You should probably get also the *Apache Pocket Reference* by the same author and the same publisher: <http://www.oreilly.com/catalog/apachepr/>

See also Andrew's collection of reference cards for Apache and other programs at [http://www.refcards.com.](http://www.refcards.com/)

# <span id="page-3-0"></span>**1.4 Learn about a technology using mod\_perl**

## <span id="page-3-1"></span>*1.4.1 Embedding Perl in HTML with Mason*

Embedding Perl in HTML with Mason

*Embedding Perl in HTML with Mason* discusses Mason [\(http://www.masonhq.com\)](http://www.masonhq.com/), a toolkit for web programming that runs under mod\_perl.

```
 Embedding Perl in HTML with Mason
By Dave Rolsky, Ken Williams
October 2002
0-596-00225-4, Order Number: 2254
318 pages, $34.95 US $54.95 CA £24.95 UK
```
You can see the book's home page at [http://www.masonbook.com/,](http://www.masonbook.com/) where the content will apparently be made available for free (but do buy the book as well!), as well as example code and errata. You might also want to check out O'Reilly's catalog page for the book:<http://www.oreilly.com/catalog/perlhtmlmason/>

## <span id="page-3-2"></span>*1.4.2 Running Weblogs with Slash*

### Running Weblogs with Slash

Slash [\(http://www.slashcode.org/\)](http://www.slashcode.org/) is the open-source software system that drives the hugely popular Slashdot [\(http://www.slashdot.org/\)](http://www.slashdot.org/) web site and many others. Slash implements the kind of web site that has come to be called a "weblog": a moderated list, in reverse-chronological order, of timely items, with links to further discussion on-site, or to further information off-site. Anyone who wants to get a weblog site up and running will want to read *Running Weblogs with Slash*.

Slash, like all good things, runs under mod\_perl.

See [http://www.oreilly.com/catalog/runblogslash/.](http://www.oreilly.com/catalog/runblogslash/)

```
 By chromatic, Brian Aker, David Krieger
February 2002
0-596-00100-2, Order Number: 1002
272 pages, $34.95 US, $52.95 CA, £24.95 UK
```
# <span id="page-3-3"></span>**1.5 Books mentioning mod\_perl**

Some books mention mod\_perl, usually because they have to do with Apache, Perl or Linux in a web environment, and as such are required to talk about mod\_perl:

## **Core Perl**

Chapter 17 of *Core Perl* By Reuven Lerner provides an introduction to mod\_perl: <http://www.lerner.co.il/coreperl/>

### **Perl for the Web**

By Chris Radcliff. **Perl for the Web** talks about mod\_perl and related technologies in some of its chapters. It is available verbatim online:<http://www.globalspin.com/thebook/>

### **Professional Linux Deployment**

**Chapter 5: Deploying Web and FTP Servers** of *Professional Linux Deployment* by Mike Banahan *et al.* (Wrox) contains a section about mod\_perl. It is available online: [http://www.networkcomput](http://www.networkcomputing.com/netdesign/1111web.html)[ing.com/netdesign/1111web.html](http://www.networkcomputing.com/netdesign/1111web.html) .

### **Programming Perl, 3rd Edition**

By Larry Wall, Tom Christiansen & Jon Orwant.<http://www.oreilly.com/catalog/pperl3/>

### **Learning Perl, 3rd Edition**

By Randal L. Schwartz, Tom Phoenix.<http://www.oreilly.com/catalog/lperl3/>

#### **Apache: The Definitive Guide, 2nd Edition**

By Ben Laurie, Peter Laurie.<http://www.oreilly.com/catalog/apache2/>

### **Webmaster in a Nutshell, 2nd Edition**

By Stephen Spainhour, Robert Eckstein.<http://www.oreilly.com/catalog/webmaster2/>

#### **MySQL and Perl for the Web**

Interested in using MySQL, Perl, and Apache to create dynamic database-backed web applications? This book shows you how.

 Paul DuBois New Riders ISBN: 0735710546 552 pages

<http://www.kitebird.com/mysql-perl/>

### **Writing CGI Applications with Perl**

Writing CGI Applications with Perl [\(http://perlcgi-book.com/\)](http://perlcgi-book.com/) shows you how to use Perl to accomplish the most vital tasks needed for today's online applications. Using numerous examples, line-by-line code explanations, and skill-stretching exercises, this book not only provides useful cut-and-paste code for your own programs, but it also teaches you practical skills and techniques that will enable you to develop any kind of CGI-based Web application with Perl.

Chapter 9 covers the use of mod\_perl.

By Kevin Meltzer and Brent Michalski.

### **Open Source Web Development with LAMP**

This book shows you how to use several different technologies for building websites. It specifically has chapters on mod\_perl, Embperl, and Mason.

By James Lee and Brent Ware

<http://www.opensourcewebbook.com/>

# <span id="page-5-0"></span>**1.6 Apache books**

This is a list of all known books about Apache sorted by the year when they where published and in alphabetical order. [http://httpd.apache.org/info/apache\\_books.html](http://httpd.apache.org/info/apache_books.html)

# <span id="page-5-1"></span>**1.7 CGI and Perl books**

There are gazillions of Perl and CGI/Perl books out there. We couldn't find a single resource covering them all. Here are some of the places to start from.

These resources provide listing of Perl books plus 3rd party reviews:

- <http://www.perl.com/language/critiques/>
- <http://www.reviewsonline.com/perl.htm>
- <http://slashdot.org/books/>

These resources provide listing of Perl books without 3rd party reviews:

- [http://www.sysarch.com/cgi-bin/perl\\_books](http://www.sysarch.com/cgi-bin/perl_books)
- <http://perl.oreilly.com/>
- <http://wwwiz.com/books/cgi-perl.html>
- <http://www.stonehenge.com/books/>
- <http://books.perl.org/>
- <http://www.theperlreview.com/books.shtml>

# **Table of Contents:**

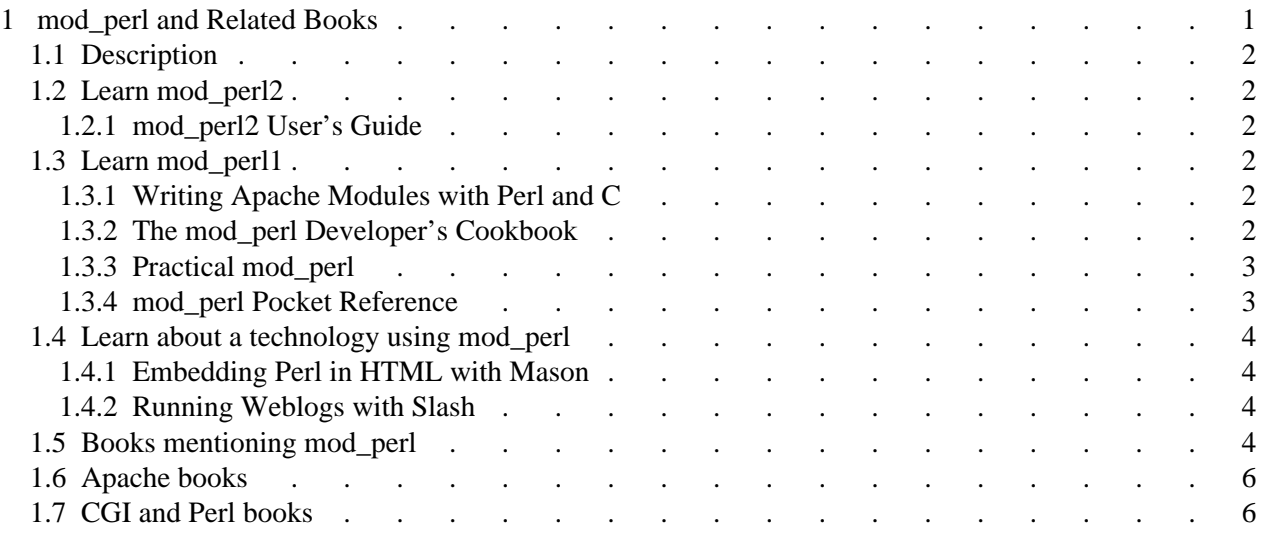